# In This Chapter

- [Cross-Platform](#page-0-0)
- $\bullet$ [Cross-Browser](#page-0-1)
- [Single Code Base](#page-0-2)
- [Cross-Database](#page-0-3)
- **[N-Tier Architecture](#page-0-4)**
- [Zero-Deployment](#page-0-5)
- [Glossary](#page-0-6)

#### <span id="page-0-0"></span>**Cross-Platform**

As is the promise of Java, applications developed in Servoy can be deployed to all modern operating systems, including Windows, Mac, Linux, Solaris, etc. without the need to rewrite or recompile code.

## <span id="page-0-1"></span>**Cross-Browser**

Applications written in Servoy can also be deployed to any modern browser, including IE, Firefox, Safari, Opera, Chrome, etc. There is no need to rewrite or tweak an application to ensure a consistent experience across all browsers and no proprietary protocols or browser plug-ins are ever used.

## <span id="page-0-2"></span>**Single Code Base**

Servoy offers multipleclient options and any application developed in Servoy can be deployed to either client without the need for any rewrite.

#### <span id="page-0-3"></span>**Cross-Database**

Servoy is NOT a database. There are plenty great databases out there and Servoy can connect any modern (and even some that aren't so modern) relational (and even some that are not relational) Database

## <span id="page-0-4"></span>**N-Tier Architecture**

Servoy provides a powerful Application Server which brokers connections between clients and back-end resources. This architecture is far more favorable to the 2-tier architecture used by most 4GL tools, where clients connect directly to back-end databases. An application server offers the following advantages over a 2-tier setup.

- Greatly reduced load on the back-end databases.
- Increased performance
- Increased Scalability
- Increased Security
- Ability to operate over a WAN (Wide Area Network)
- Data Broadcasting: The ability for all clients to see real-time data changes, a feature unique to Servoy.

## <span id="page-0-5"></span>**Zero-Deployment**

Servoy applications never have to be installed on the client machine.

Smart Client applications will download and install automatically using Java WebStart technology. In fact, developers can easily roll out new changes to users, with a single click to export a new build to the Application Server. The Application Server does NOT have to be restarted and connected clients do NOT have to be shutdown. Moreover, the Application Server supports versioning for roll-back, roll-forward capability.

Simply put: No Installation. No Maintenance.

#### <span id="page-0-6"></span>**Glossary**

This chapter provides an overview of the most important concepts in the Servoy patform

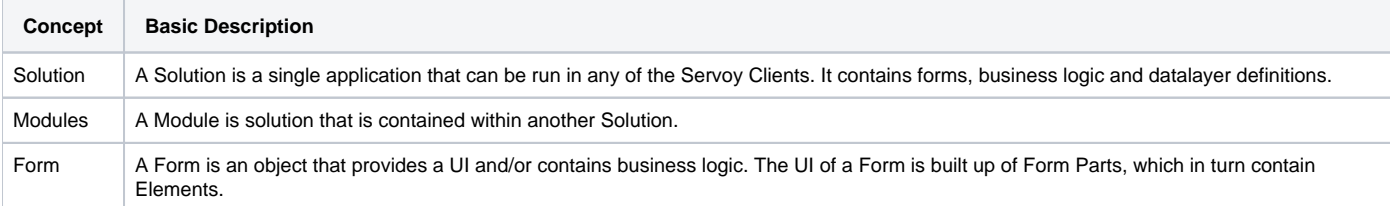

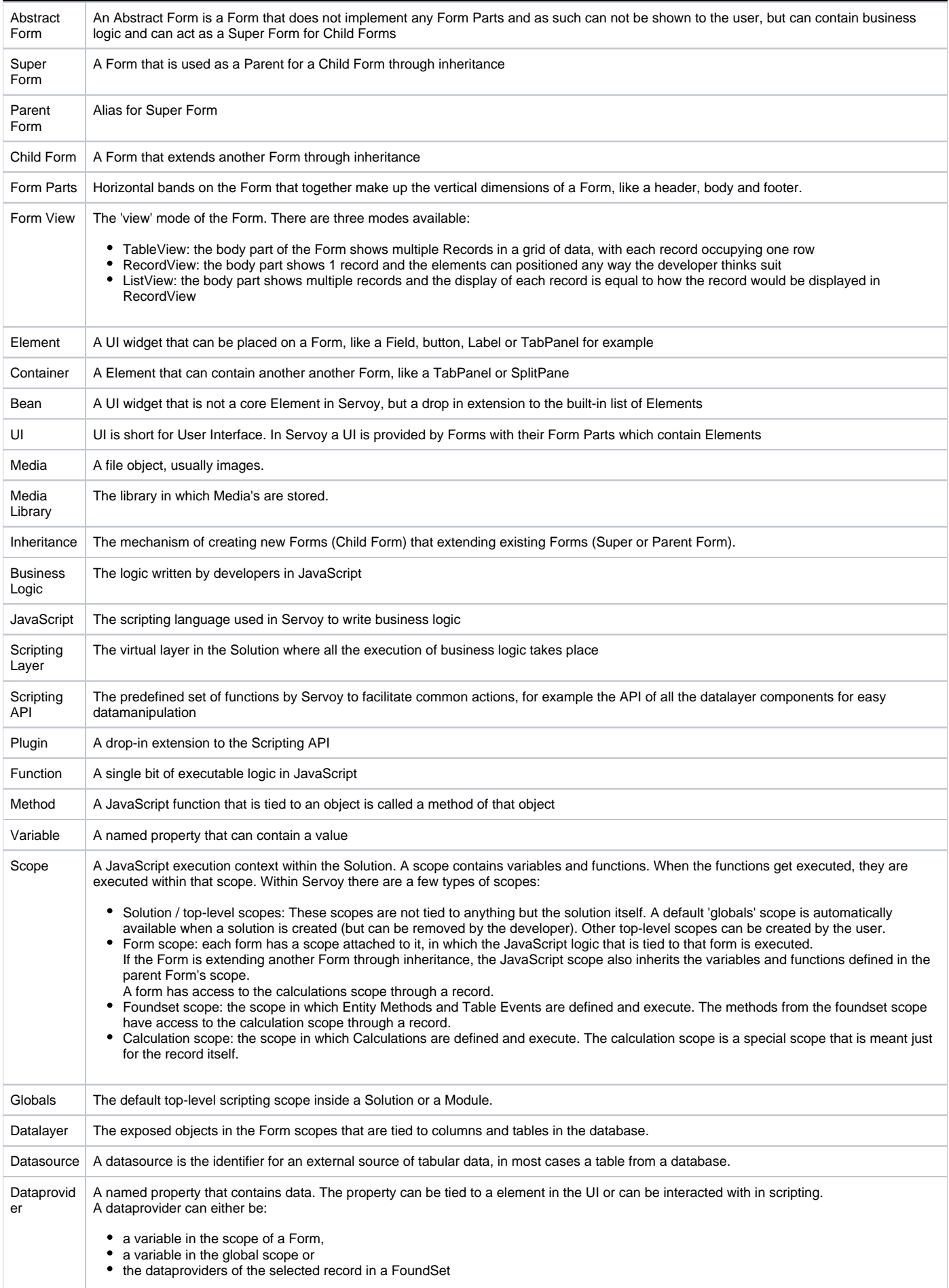

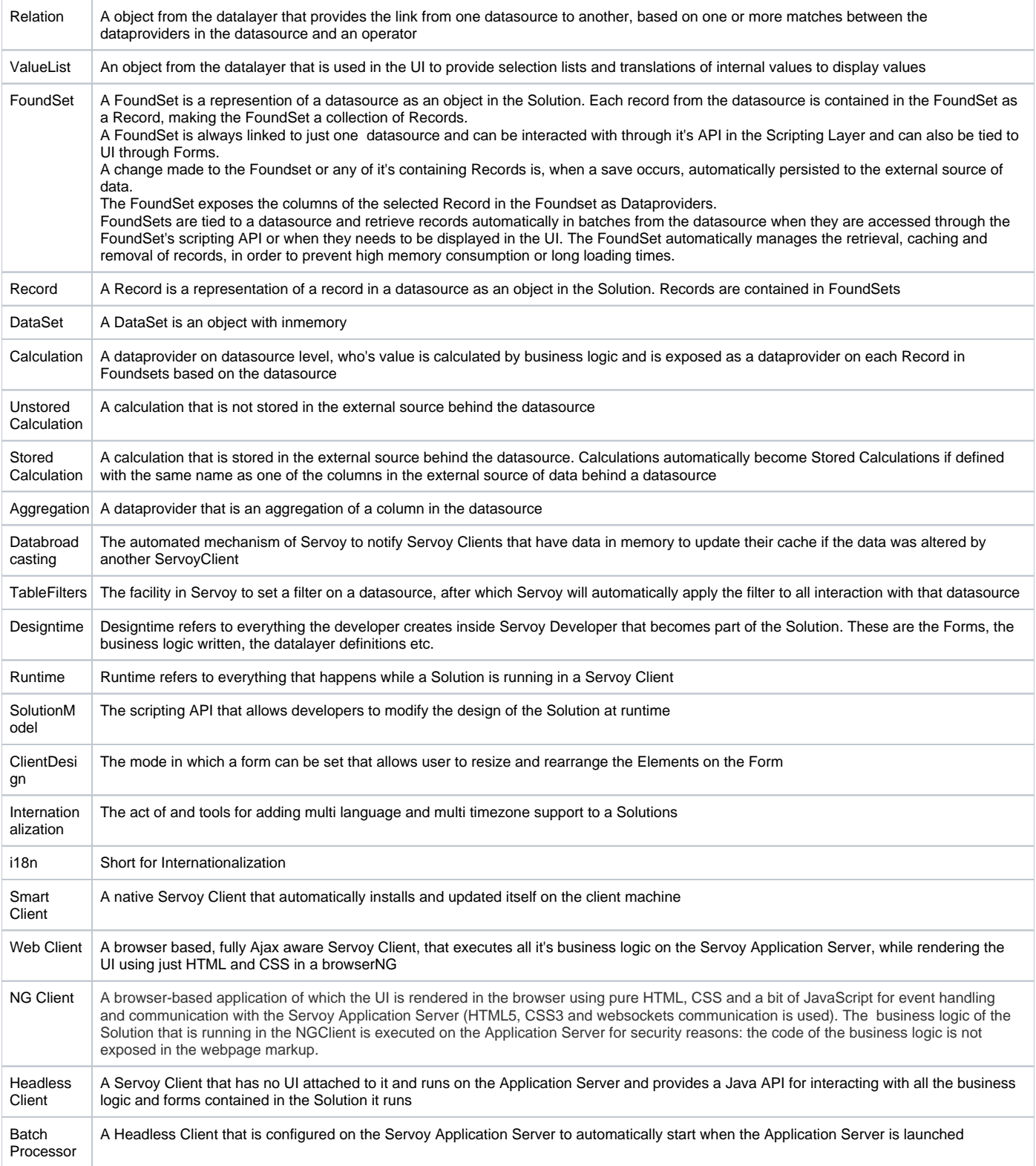